## Patient List Creation: Interface

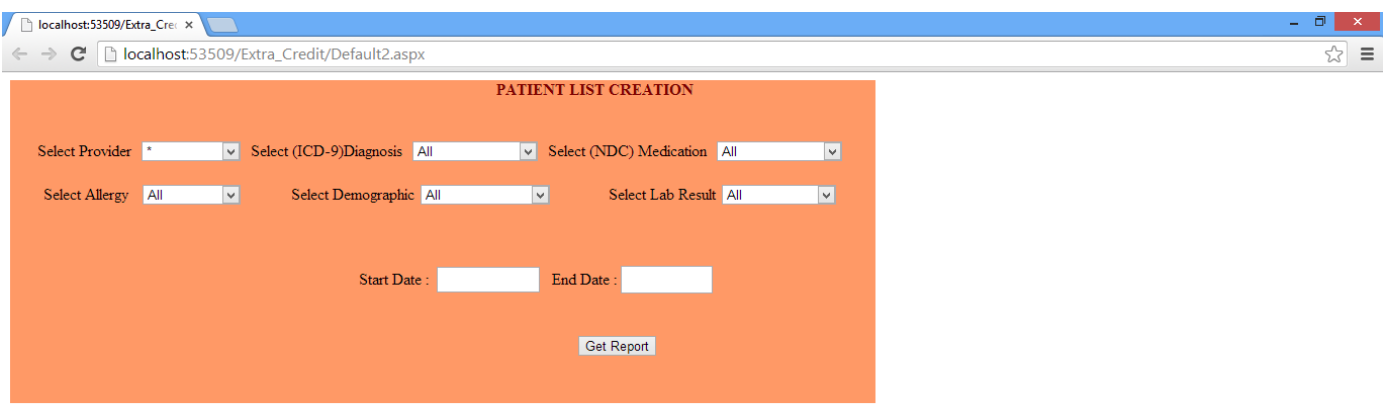

# **Patient List –Result Format Example:**

Report#1 and 2 are the examples that evaluate the capability of an EHR technology that enables a user to electronically and dynamically select, sort, access, and create patient lists by date and time based on data from each one of the following: problems, medications, medication allergies, demographics, laboratory tests and values/results

(Here for example purpose sorted list is shown for Diagnosis and Medication only. Similar query could be set up for other categories). SQL query could be something like **'Example #1: SQL Query that uses a data element'** given at end.

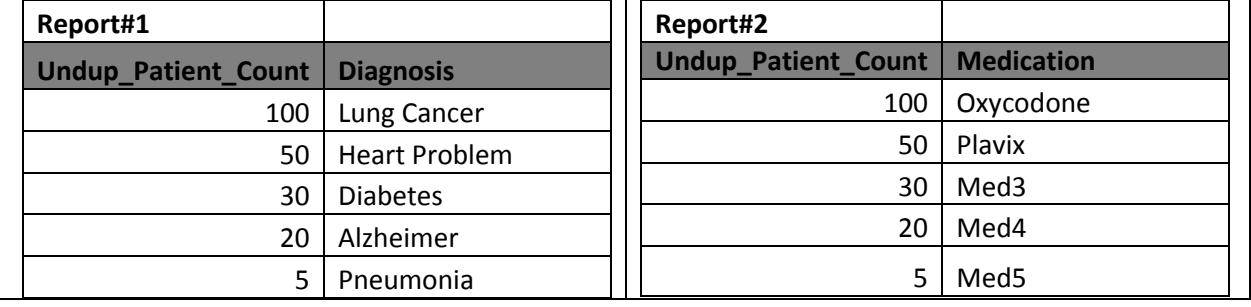

Report # 3 is the example that has one combination of data from two or more of the following data categories: problems, medications, medication allergies, demographics, laboratory tests and values/results that is required for MU2 certification. Sorted by descending order of unduplicated patient count.

The SQL that could generate this kind of report with sorting could be similar to: **Example#2: SQL Query that uses a combination of data elements**

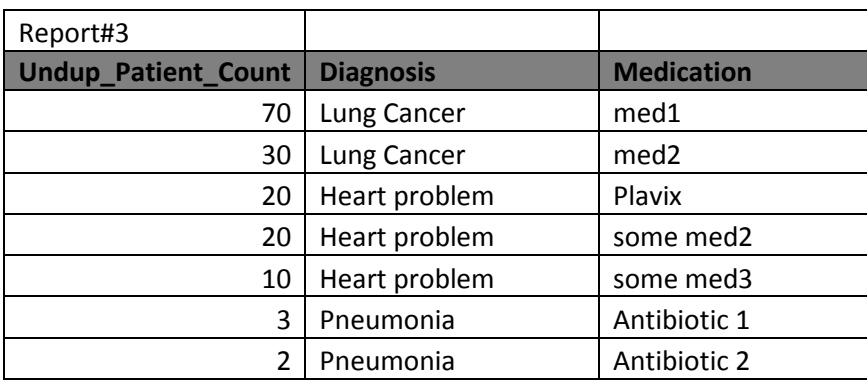

## **SQL Queries Examples:**

### **Example #1: : SQL Query that uses a data element**

Select count(distinct patient), Medication FROM Patient\_wDiagnosis\_Table WHERE ServiceDate BETWEEN '11/18/2012' AND '11/18/2013' GROUP BY Medication ORDER BY count(distinct patient) Desc

### **Example#2: SQL Query that uses combination of data element**

SELECT count(distinct a.Patient\_id) , Diagnosis\_name, Medication\_Name FROM Patient Data a, Diagnosis b, Medication c WHERE a.Diagnosis\_id=b.diagnosis\_id AND a.medication Id=c.Meication id AND (b.Diagnosis\_Name='Enter Diagnosis Name' AND Medication\_Name="Enter Medication Name"). AND a.age between date1 and date2 AND a.Service Date between date1 and date2 ORDER by count(distinct a.Patient\_id), Diagnosis\_Name, Medication\_Name;

These SQL queries could be embedded as stores procedures within the conditional statements of the web page.

Patient List for MU2 has 2 new criteria medication allergies, patient's communication preference with date/time. This was not there before.

Therefore, now patient list creation (Select, Sort, Create) is based on data from the entire element set before plus above 2 new criteria. This will also create patient list based on data from each of the element as well as combination of two or more data elements.

Date/time should be applied for any date element. Sorting should be possible (any order ascending or descending) by any data element as well as date/time attribute.

Search by each data element should be possible.